# <span id="page-0-0"></span>GB20602 - Programming Challenges Week 5 - Graph Part I: Basics

Claus Aranha caranha@cs.tsukuba.ac.jp

University of Tsukuba, Department of Computer Sciences

(last updated: May 15, 2022)

Version 2022

#### <span id="page-1-0"></span>**Part I – Graph Introduction**

# Graph Algorithms: Week 5 and 6

#### Graphs Part I (This Week)

- Graphs Data Structure;
- Depth First Search and Breadth First Search;
- Graph Search Problems (DFS and BFS);
- Minimum Spanning Tree: Kruskal and Prim Algorithms;

#### Graphs Part II (Next Week)

- Single Sourse Shortest Path (Diikstra);
- All Pairs Shortest Path (Floyd-Warshall);
- Network Flow:
- Bipartite Graph Matching;

# <span id="page-3-0"></span>What is a graph?

A graph  $G = \{V, E\}$  is composed of a set of **vertices** *V*, which are connected to a set of **edges** *E*. Each edge connects exactly two vertices.

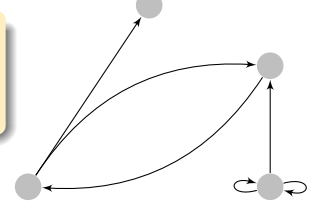

- An edge can be **directed** or **undirected**;
- An edge or a vertice can have **weights** or **labels**;
- Self-edge: edge between  $v_i$  and  $v_i$ ;
- **Multi-edge**: two edges with same end-vertices;
- A graph can be **connected** or **disconnected**;

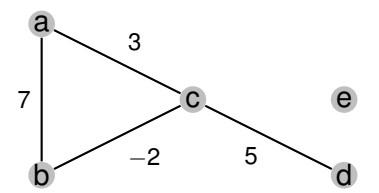

# Graphs in Computer Science

Graph Data structures show relationships between data; They are used in many problems:

- Geography and Maps;
	- Pathing between locations;
	- Cycles and Tours;
- Human Networks:
	- Social Networks:
	- Citation Clusters;
- State Machines:
	- Program Pipelines;
	- Library Requirements;
- Natural Language;
	- Graph Grammars;

# Common graph tasks in an algorithm

- Test if a path exist between vertice *V<sup>i</sup>* and *V<sup>j</sup>* (test if they are **connected**)
- Test the shortest path between vertice  $V_i$  and  $V_j$ 
	- With or without weights
	- Test if there is more than one path
- Add or remove vertices or edges from a graph;
- Test some characteristics of a graph;
	- Longest path? Shortest path?
	- Does it have a **Cycle**?
	- Vertice with maximum number of vertices?
	- $•$  etc...

[introduction](#page-1-0) [Example Problem](#page-6-0)

#### <span id="page-6-0"></span>Programming Challenge Example **Dominator**

Definition: A vertice  $V_i$  dominates  $V_j$  if all paths  $V_0 \to V_j$  must include  $V_i$ .

- **input**: A directed graph  $\{V, E\}$ ;
- **output**: A table with the DOMINATE relationship

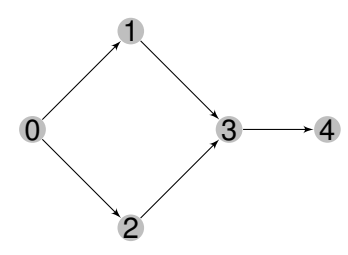

Input:

$$
\begin{array}{cccc}\n\cdot & & & & \text{Output:} \\
5 & & 0 \rightarrow 0, 1, 2 \\
0 & 1 & 1 & 0 & 0 & 1 \rightarrow 1 \\
0 & 0 & 0 & 1 & 0 & 2 \rightarrow 2 \\
0 & 0 & 0 & 1 & 0 & 3 \rightarrow 3, 4 \\
0 & 0 & 0 & 1 & 0 & 4 \rightarrow 4 \\
0 & 0 & 0 & 0 & 1\n\end{array}
$$

 $, 3, 4$ 

[introduction](#page-1-0) [Example Problem](#page-6-0)

#### Programming Challenge Example **Dominator**

- Which data structure should be used?
- How to calculate the "DOMINATE" status of a vertice?

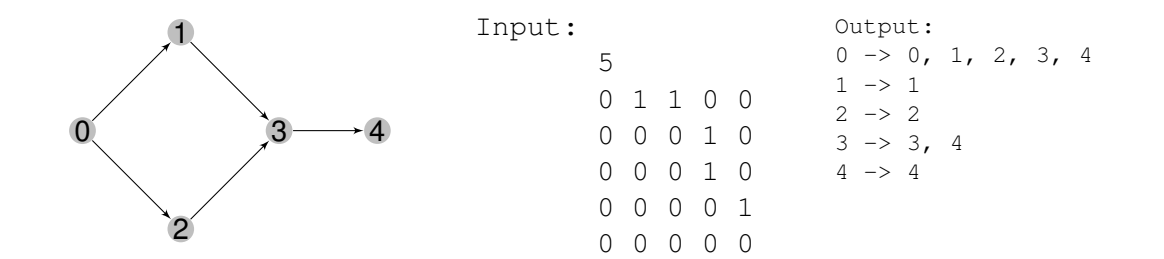

## <span id="page-8-0"></span>Data Structure for Graph 1

Adjacency Matrix: stores the connection between vertices

```
int adj[100][100];
```

```
for (int i = 0; i < n; i++)
  for (int j = 0; i < n; j++)cin \gg adj[i][j]; // 0 if no edge, 1 if edge
```
- Pros:
	- Easy to program;
	- Access to edge  $e_{ii}$  is quick;
- Cons:
	- Cannot store multigraph;
	- Wastes memory with sparse graphs;
	- Time *O*(*V*) to calculate number of neighbors of vertice *v<sup>i</sup>* ;

## Data Structure for Graph 2

#### Adjacency List: stores edge list for each Vertex

```
typedef pair<int,int> edge; \frac{1}{2} pair: <neighbor, weight>
typedef vector<edge> neighb; // all neighbors of V_i
vector<neighb> AdjList; \sqrt{2} // all V_i
int e;
for (int i = 0; i < n; i++)
  for (int j = 0; j < n; j++)\sin \gg e:
   if (e == 1) { AdjList[i].push_back(pair(j,1)); }
```
#### • **Pro**:

- Memory efficient if the graph is sparse;
- Can store multigraph;

#### • **Cons**:

• *O*( $log(V)$ ) to test if two vertices are adjacent; (QUIZ: Why  $log(V)$ ?)

## Data Structure for Graph 3

#### Edge List

```
pair <int, int> edge; // Edge between i and j
vector<pair <int,edge>> Elist; // All edges;
int e;
for (int i = 0; i < n; i++)for (int j = 0; j < n; j++)\sin \gg e;
```

```
if (e == 1) Elist.push back(pair(1, pair(i,j)));
```
- Not very common, used in specialized algorithms (ex:MST);
- To find if two vertices are neighbors, list must be sorted;

# <span id="page-11-0"></span>Graph Search: BFS and DFS

- Graph Search Question: from vertice *vs*, can we reach *ve*?
- Many graph algorithms start from a graph search;
- Two basic algorithms for search: BFS, DFS;

#### Depth First Search – DFS

- Visit the first edge available;
- Vertice order is not quaranteed;
- Easy to implement with recursion or stack;

#### Breadth First Search – BFS

- First visit the vertices close to the starting point;
- Place new vertices on a list, and visit them with a loop;

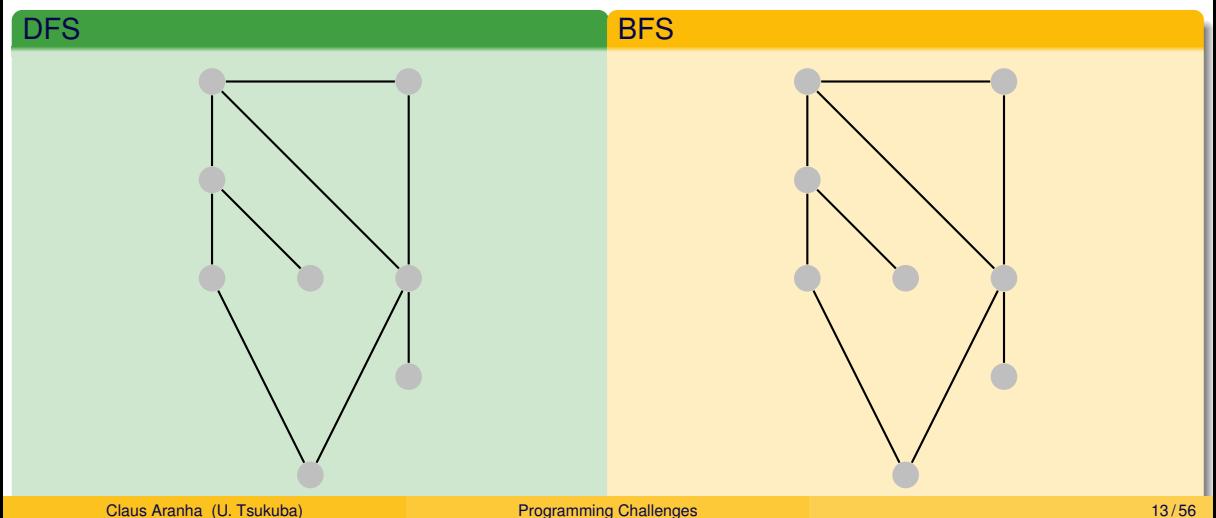

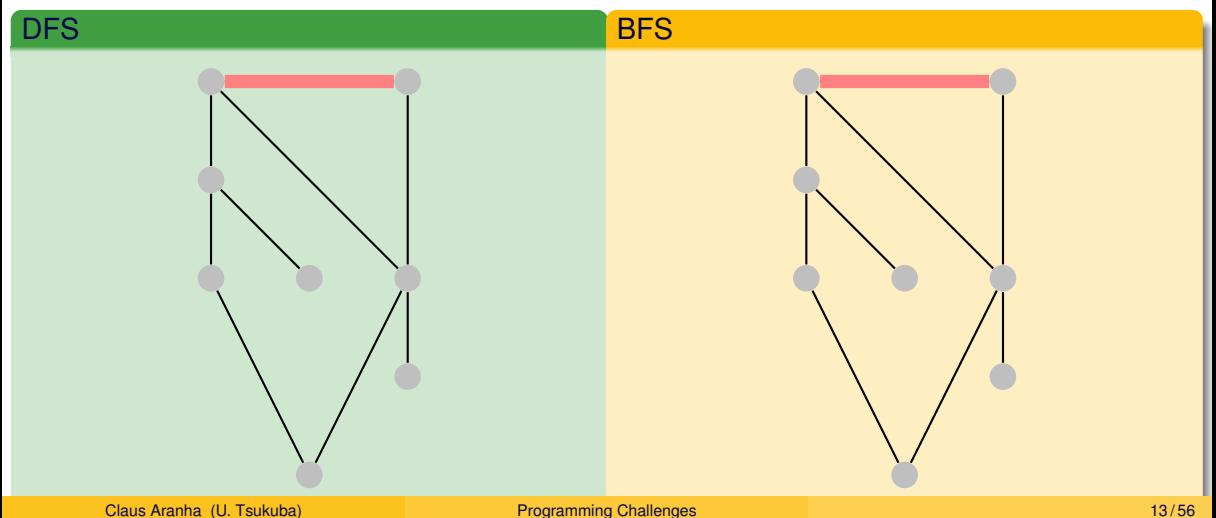

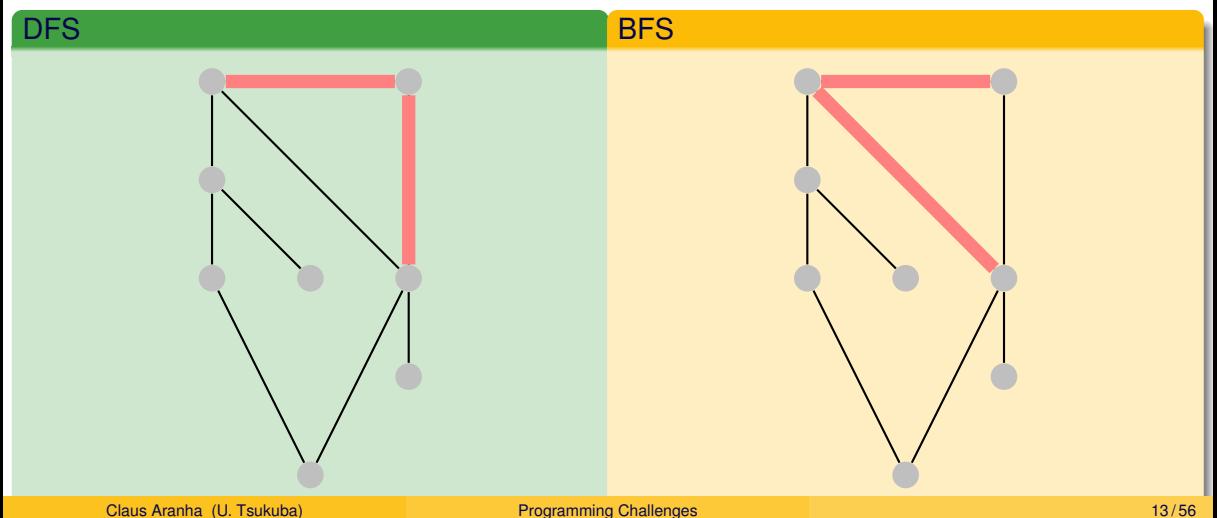

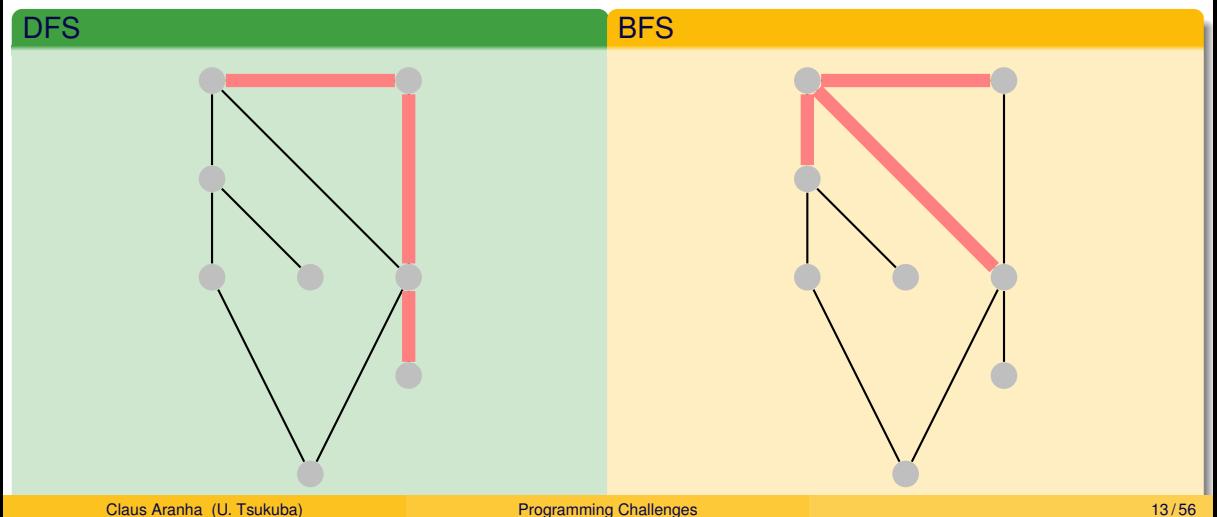

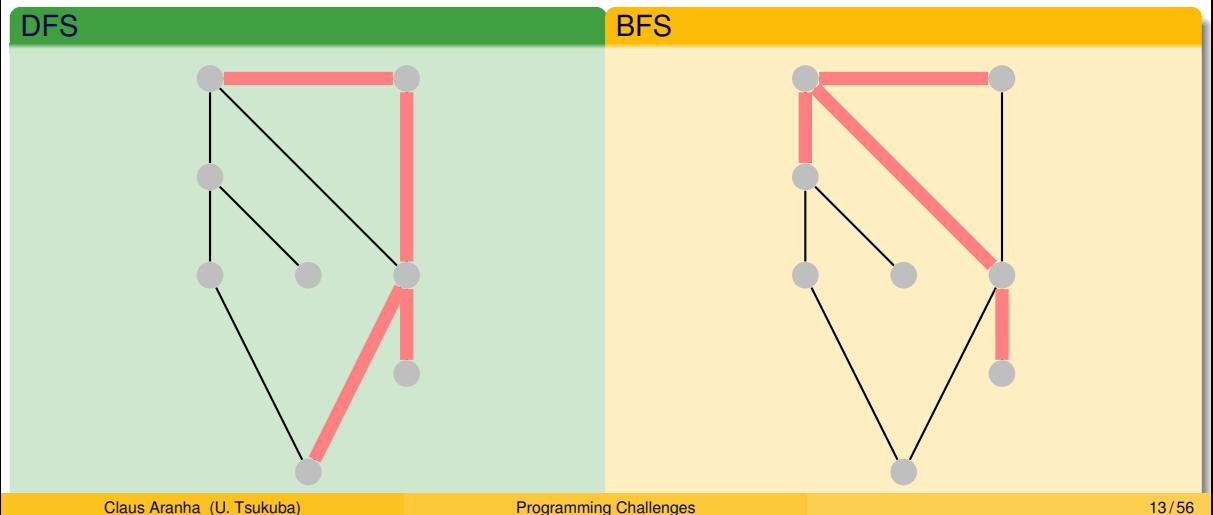

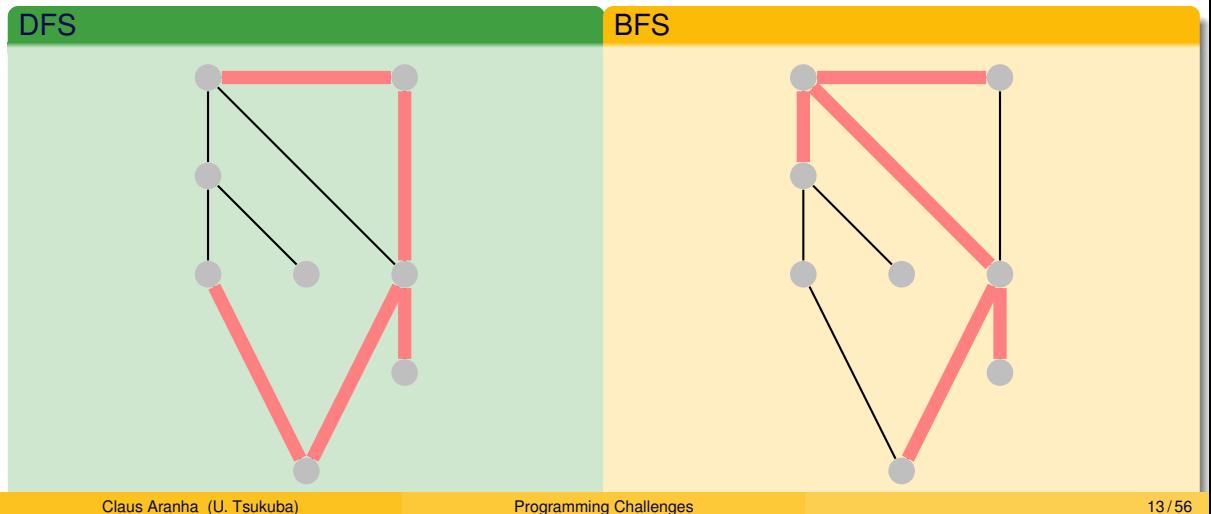

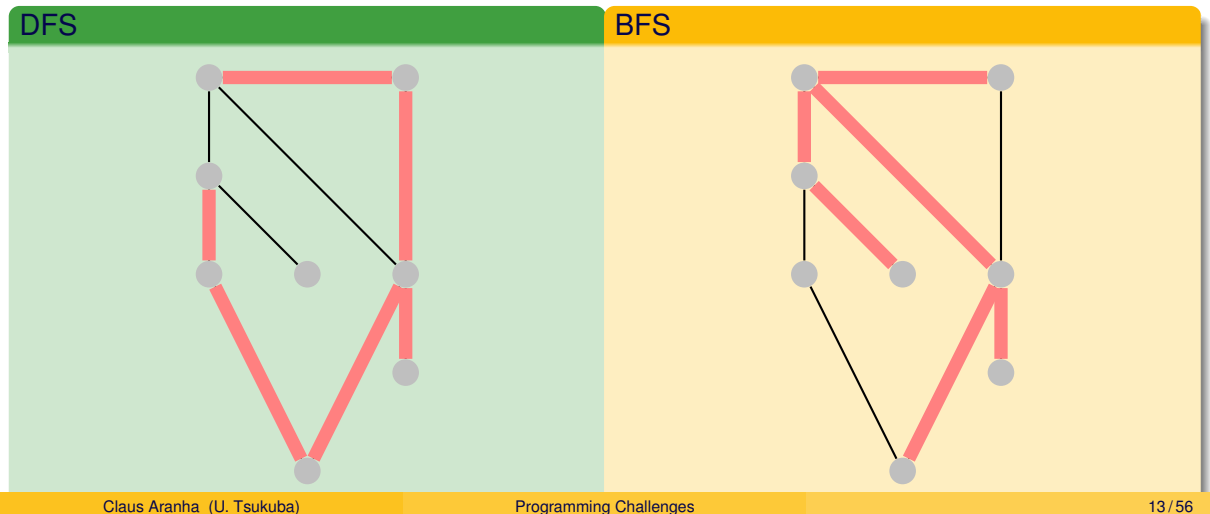

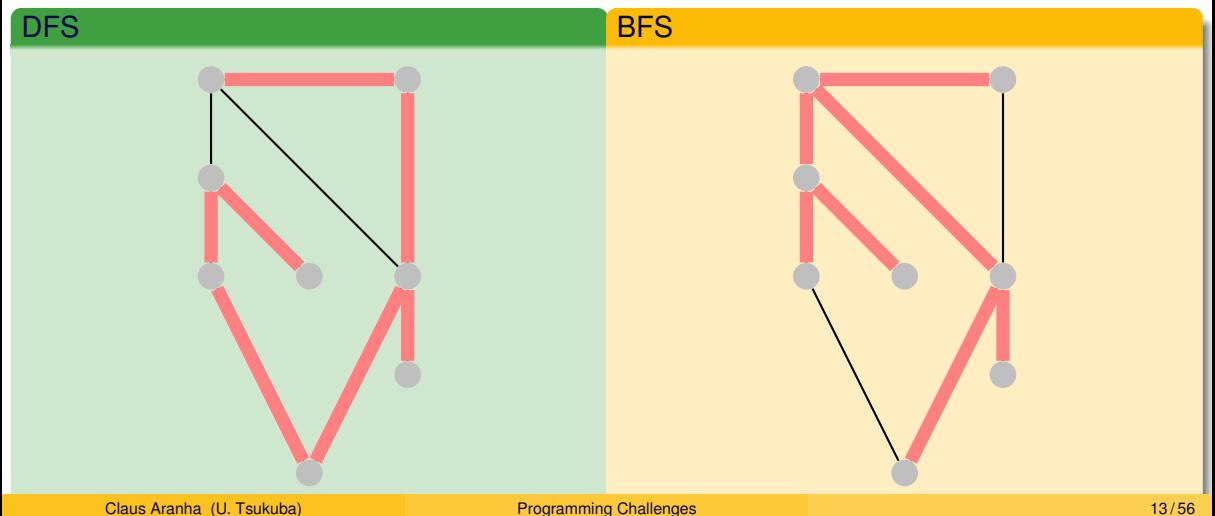

## DFS Implementation

#### DFS (Using Adjacency List)

```
vector<int> dfs vis; // visited nodes, init to 0
```

```
void dfs(int v) {
   dfs vis[v] = 1;
   for (int i; i < AdjList[v].size(); i++)
   {
      edge u = \text{AdjList}[v][i]; // u = \text{neighb}, weight
      // do something...
      if (dfs vis[u.first] == 0)
          dfs(v.first);
   }
}
dfs(start_vertice);
```
## BFS Implementation

#### BFS (Using adjacency List)

```
vector<int> bfs vis; // visited nodes; init to 0
queue<int> q; \sqrt{2} / list of vertices to visit;
q.push(start_vertice); // Start BFS
```

```
while(!q.empty()) {
  int u = q. front(); q. pop(); bfs vis[u] = 1;
  // Do something...
  for (int i = 0; i < AdjList[v].size(); i++) {
    edge e = \text{Adilist}[v][i];if (bfs vis[e.first] == 0) // Check if node is visited
      q.push(e.first);
  }
```
}

In the full BFS and DFS, you need to check every vertice and every edge in the graph:

- A BFS/DFS implemented with **Adjacency List**, costs  $O(V + E)$ .
- A BFS/DFS implemented with **Adjacency Matrix**, costs *O*(*V* 2 ).
	- That's because to visit every edge of a vertice in an Adjacency Matrix, it costs *O*(*V*).
- Adjacency List is faster, **if the graph is sparse (has few edges)**

## <span id="page-23-0"></span>Solving the Dominator Problem with DFS

- $v_j$  is dominated by  $v_i$ , if all paths from  $v_0$  to  $v_j$  pass through  $v_i$ ;
- In other words, you cannot access *v<sup>j</sup>* from *v*0, if *v<sup>i</sup>* is not available;
- **Algorithm:** Remove  $v_i$ , and test if you can access  $v_j$  from  $v_0$ ;

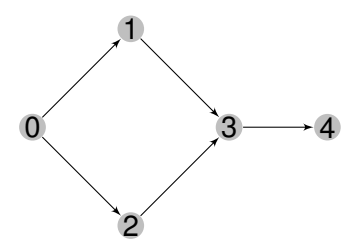

#### Solving the Dominator Problem with DFS Use DFS/BFS N times

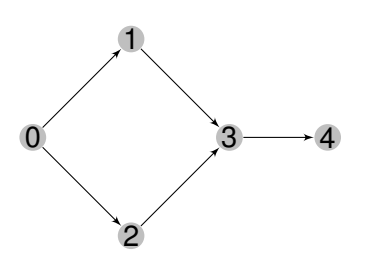

```
// Modified DFS: does not visit vertex v_i;
boolean DFS2(S,i) {...};
```

```
// initialization: which nodes v_0 can reach?
DFS2(0, -1);for (int j = 0; j < N; j++)if (VISITED[j]) { DOMINATED[0][j] = 1;
```

```
// check DOMINATED relationship of each v_i
for (int i = 1; i < N; i++) {
 memset(VISITED,0,sizeof(VISITED));
 DFS2(0,i);
 for (int j = 0; j < N; j++)if (!VISITED[j] && DOMINATED[0][j])
     DOMINATED[i][i] = 1;
```
}

#### <span id="page-25-0"></span>**Part II: Common Graph Problems**

## Common Graph Problems in Competitive Programming

Let's see some common problems that can be solved using DFS or BFS.

- Connected Components;
- Flood Fill:
- Topological Sort;
- Bipartite Checking;

<span id="page-27-0"></span>Connected Components (undirected graph)

A **connected component** of a graph is a subset of vertices *C* ⊂ *V* where every pair of  $\mathsf{vertices}\;\mathsf{v}_i,\mathsf{v}_j\in\mathcal{C}$  is connected.

The graph below has 3 connected components (abcd, e, fg)

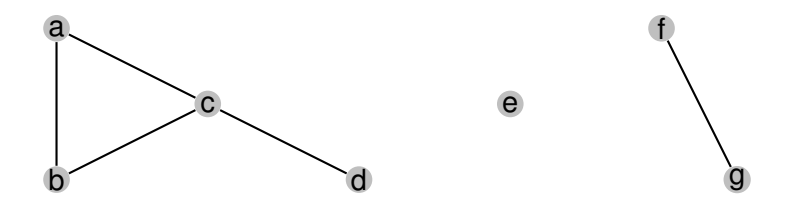

#### Connected Components

#### Problem Example: Extra cables

There is a network of *N* computers. Some of the computers are connected by cables. Computers connected by cables, even if indirectly, are said to be on the **same network**.

What is the minimum number of cables that you need to make sure that all *N* computers are part of the same network?

**Solution:** Count the number of Connected Components (*C*), the answer is *C* − 1.

**Quiz:** How do you implement this?

# Connected Components

Finding Connected Components using BFS/DFS

We can find all connected components by looping through all vertices, and running BFS/DFS on each unvisited vertice;

```
int dfs vis[]; \frac{1}{2} // visited vertices
int cables = 0:
for (int = 0; i < N; i++)
   if (dfs vis[i] == 0) // found new component
   {
      dfs(i); \frac{1}{2} // visit more vertices
      cables += 1;
   }
cout \lt\lt "Need "\lt\lt\lt cables - 1 \lt\lt\lt". \n":
```
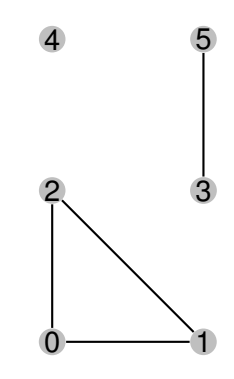

### <span id="page-30-0"></span>Flood Fill

#### Problem: Find The Biggest Island

You want to find the biggest island in a game map to build a castle. **Input:** A 2D representation of the map:

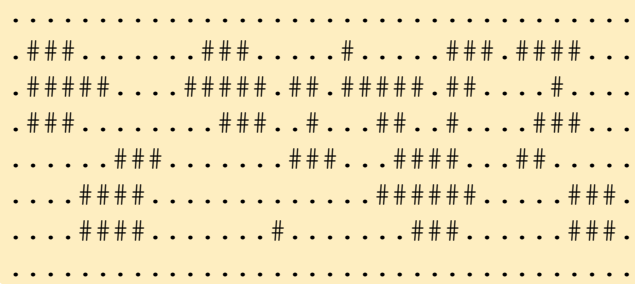

#### Can we solve this as a graph problem?

# Implicit Graphs

- **Implict Graphs** are data that suggest graph organization. Examples:
	- grids (NSWE connections)
	- maps (distance  $=$  weights)
- In some problems, it is not necessary to store the entire graph from the beginning;
- **Grid Floodfill:** Painting images, Walkable tiles in videogames, etc;
- Algorithm is just BFS/DFS with vertex labels;

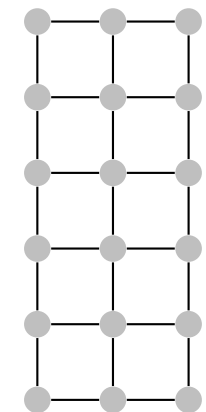

## Flood Fill

Finding the "Biggest Island" with BFS/DFS and modifying labels

```
int dr[] = \{1, 1, 0, -1, -1, -1, 0, 1\}; // neighbors for a grid
int dc[] = \{0, 1, 1, 1, 0, -1, -1, -1\}; // with diagonals;
int floodfill(int y, int x) { // size of one position
 if (y < 0 | y > = R | x < 0 | x > = C) return 0;
  if (\text{grid}[y][x] != '#') return 0;
 int size = 1;
 qrid[y][x] = \prime.'; \prime // Change the map to mark visited nodes
 for (int d = 0; d < 8; d++)
     size += floodfill(y+dr[d], x+dc[d]);
 return ans;
}
biggest = 0;for (int i = 0; i < C; i++)for (int j = 0; j < R; j++)biggest = max(biqqest, floadfill(i,j));
```
# <span id="page-33-0"></span>Topological Sort

Example Problem: Preparing a Curriculum

You have a list of courses and requisites. Choose an **ordering** of topics that respect all requisites.

**Input:** list M topics, and N pairs of topics; **Output: Sorted list of all topics;** 

```
** Example Input:
5 4 Graphs DP Search Flow Programming
Programming -> Search
Search -> DP
Graph -> Flow
Search -> Graph
** Example Output:
```

```
Course: Programming -> Search -> DP -> Graph -> Flow
```
# Topological Sort Definition

A **topological sort** is an ordering of vertices where  $\mathsf{v}_i \prec \mathsf{v}_j$  only if there is no path  $\mathsf{v}_j \rightarrow \mathsf{v}_i.$ 

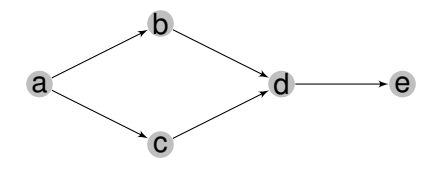

For this graph, one possible topological sort is  $a \lt b \lt c \lt d \lt e$ .

#### • Toposorts are **not unique**:

- *a* ≺ *c* ≺ *b* ≺ *d* ≺ *e* is also a toposort.
- A graph only has a toposort if it has **no cycles**.
- To find the toposort, we use **in-degrees and out-degrees** of each vertex:
	- *a* In-deg: 0; Out-deg: 2;
	- *d* In-deg: 2; Out-deg: 1;
	- *e* In-deg: 1; Out-deg: 0;

# Finding Topological Sort – Khan's Algorithm

Modified BFS: Vertices are only added to the queue if they in-degree is 0.

```
queue<int> q; vector<int> toposort;
vector<int> in-deg; \frac{1}{2} // initialize to 0 for all N;
for (int i = 0; i < EdgeList.size(); i++)
 in-deg[EdgeList[i].second]++; // calculate in-degrees based on edge list.
for (int i = 0; i < N; i++)
 if (in-deg[i] == 0) q.push(i); // add vertices with in-deg = 0 to queue
while (!q.empty()) {
 u = q.front(); q.pop(); toposort.push back(u); // Add top of queue to toposort
 for (int i = 0; i < EdgeList[u].size(); i++) {
   d = EdgeList[u][i].first; in-deg[d]--; \frac{1}{2} // remove edges from visited.
   if (in-deg[d] == 0) q.push(d); // queue in-deg = 0;
  }
```
}
# Khan's Algorithm

**Simulation** 

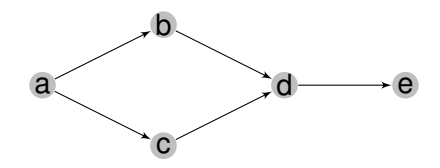

### **In-deg list:**

## **Toposort:**

Claus Aranha (U. Tsukuba) **[Programming Challenges](#page-0-0)** 30/56

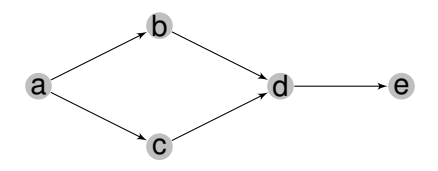

## **In-deg list:**

• iteration 1:  $(a,0)$ ,  $(b,1)$ ,  $(c,1)$ ,  $(d,2)$ ,  $(e,1)$  visit a

### **Toposort: a,**

Claus Aranha (U. Tsukuba) **[Programming Challenges](#page-0-0)** 30/56

# Khan's Algorithm

**Simulation** 

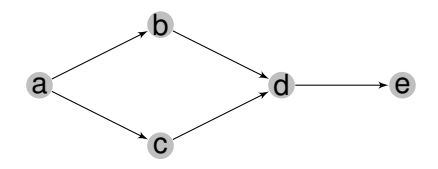

### **In-deg list:**

- iteration 1:  $(a,0)$ ,  $(b,1)$ ,  $(c,1)$ ,  $(d,2)$ ,  $(e,1)$  visit a
- iteration 2:  $(b,0)$ ,  $(c,0)$ ,  $(d,2)$ ,  $(e,1)$  visit b

## **Toposort: a, b,**

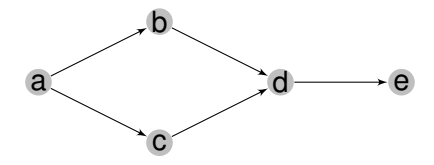

### **In-deg list:**

- iteration 1:  $(a,0)$ ,  $(b,1)$ ,  $(c,1)$ ,  $(d,2)$ ,  $(e,1)$  visit a
- iteration 2:  $(b,0), (c,0), (d,2), (e,1)$  visit b
- iteration 3:  $(c, 0)$ ,  $(d, 1)$ ,  $(e, 1)$ ,  $(e, 1)$ ,  $(e, 1)$ ,  $(e, 1)$ ,  $(e, 1)$ ,  $(e, 1)$ ,  $(e, 1)$ ,  $(e, 1)$ ,  $(e, 1)$ ,  $(e, 1)$ ,  $(e, 1)$ ,  $(e, 1)$ ,  $(e, 1)$ ,  $(e, 1)$ ,  $(e, 1)$ ,  $(e, 1)$ ,  $(e, 1)$ ,  $(e, 1)$ ,  $(e, 1)$ ,  $(e, 1)$ ,  $(e, 1)$ ,

## **Toposort: a, b, c,**

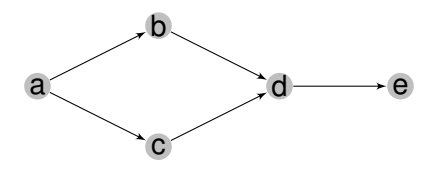

### **In-deg list:**

- iteration 1:  $(a,0)$ ,  $(b,1)$ ,  $(c,1)$ ,  $(d,2)$ ,  $(e,1)$  visit a
- iteration 2: (b,0), (c,0), (d,2), (e,1) visit b visit b
- iteration 3:  $(c, 0)$ ,  $(d, 1)$ ,  $(e, 1)$ ,  $(e, 1)$ ,  $(e, 1)$ ,  $(e, 1)$ ,  $(e, 1)$ ,  $(e, 1)$ ,  $(e, 1)$ ,  $(e, 1)$ ,  $(e, 1)$ ,  $(e, 1)$ ,  $(e, 1)$ ,  $(e, 1)$ ,  $(e, 1)$ ,  $(e, 1)$ ,  $(e, 1)$ ,  $(e, 1)$ ,  $(e, 1)$ ,  $(e, 1)$ ,  $(e, 1)$ ,  $(e, 1)$ ,  $(e, 1)$ ,
- iteration 4: (d,0), (e,1) visit d

## **Toposort: a, b, c, d,**

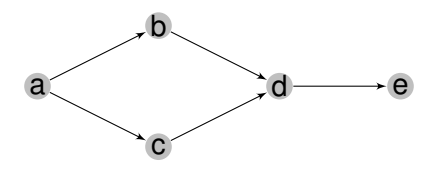

### **In-deg list:**

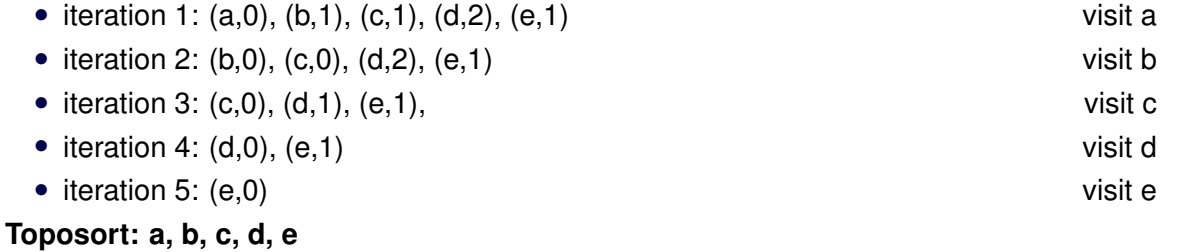

## <span id="page-42-0"></span>Bipartite Graphs **Definition**

Intuitively, a **Bipartite Graph** is one that we can separate between a "left" side and a "right" side.

More generally, a graph (*V*, *E*) is bipartite if you can completely partition its vertices in two subsets:  $V_1$  and  $V_2$ , so that **there are no edges** connecting two vertices in the same subset.

Bipartite graphs appear in a large number of algorithms. In particular, **flow graphs** (next week) are bipartite graphs.

Most neural networks are bipartite graphs too! **Quiz:** How do you test if a graph is bipartite?

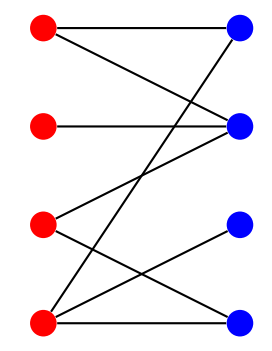

## Bipartite Check Algorithm

Visit all vertices using BFS/DFS. Every time we visit a vertice, we mark it "0" or "1". If two adjacent vertices are of the same colors, the graph is not bipartite.

```
queue<int> q; q.push(s);
vector<int> color(V, -1); color[s] = 0; // Starting vertex
bool isBipartite = True;
while (!q.empty() && isBipartite) {
   int u = q. front(); q. pop();
   for (int j=0; j < adj\_list[u].size(); j++) {
     v = adj\_list[u][j].first;if \text{color}[v] == -1) {
        color[v] = 1 - color[i]; // Coloring new vertex
        q.push(v.first);}
     else if (color[v.first] == color[u]) {
        isBipartite = False; // Bipartite collision
```
}}}

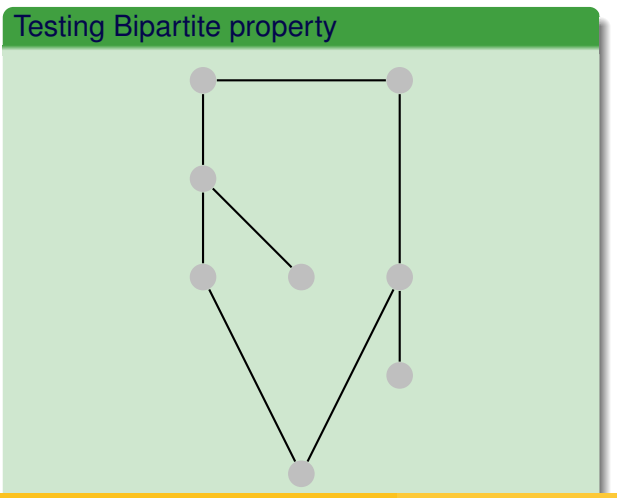

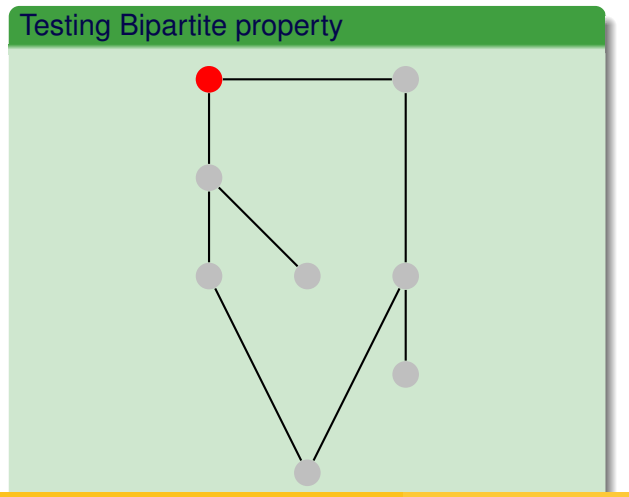

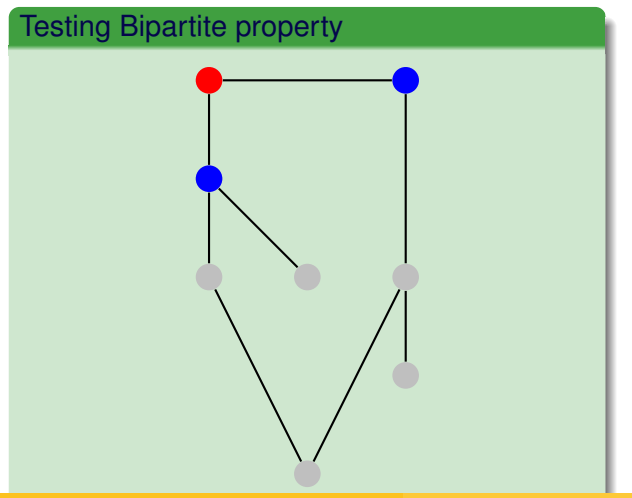

Claus Aranha (U. Tsukuba) [Programming Challenges](#page-0-0) 33 / 56

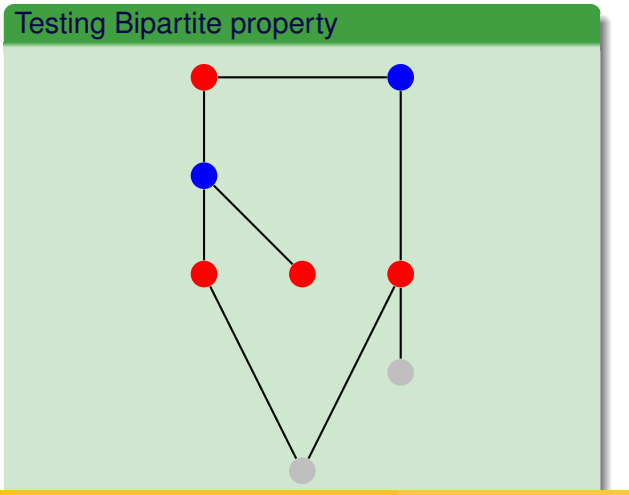

Claus Aranha (U. Tsukuba) [Programming Challenges](#page-0-0) 33 / 56

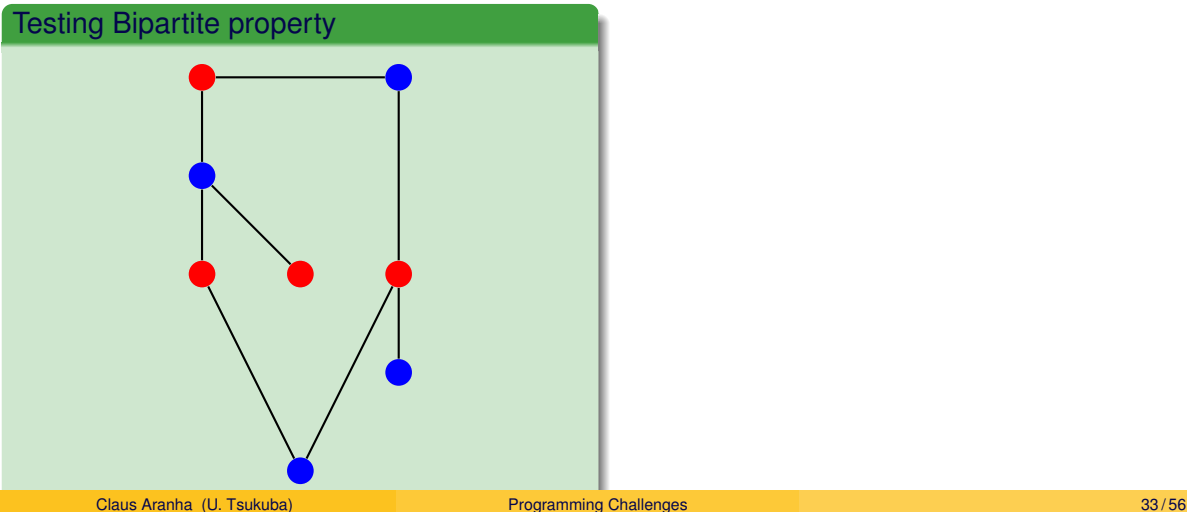

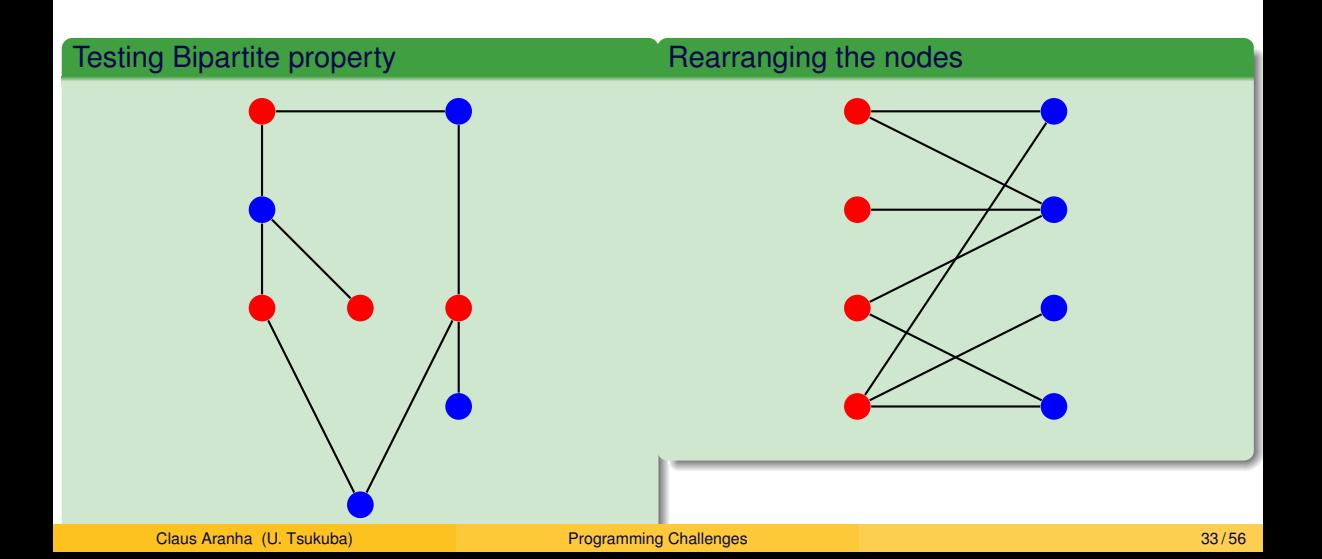

## <span id="page-50-0"></span>**Part III – Articulation Vertices and Edges**

## Articulation Points and Bridges

### Definition: In a graph *G*

- **•** Vertex  $v_i$  is an Articulation Point if removing  $v_i$  makes G disconnected.
- Edge *ei*,*<sup>j</sup>* is a **Bridge** if removing *ei*,*<sup>j</sup>* makes *G* disconnected.

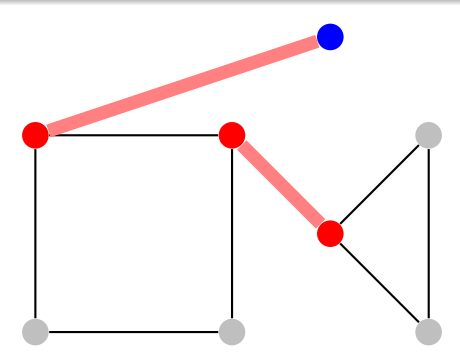

# Problems and Naive Algorithm

### Example Problems

- Find vertices that can be removed from a graph to "break" it;
- Add extra edges to "reinforce" a graph;
- Measure the reliability of a network, etc;

## Complete Search algorithm to find Articulation Points:  $O(V \times (V + E)) = O(V^2 + VE)$

- **1** Run DFS/BFS, and count the number of CC in the graph;
- <sup>2</sup> For each vertex *v<sup>i</sup>* , remove *v<sup>i</sup>* and run DFS/BFS again;
- <sup>3</sup> If the number of CC increases, *v<sup>i</sup>* is an articulation point;

## Tarjan's DFS variant for Articulation point (O(V+E))

Find Articulation Points/Bridges in a single DFS pass: *O*(*V* + *E*)

Main idea: Track loops to detect articulations:

- **dfs\_num[i]**: visitation order from DFS;
- **dfs\_low[i]**: lowest dfs\_num reachable from *v<sup>i</sup>* ;

For neighbors  $u, v$ , if low[ $v$ ]  $\ge$ = num[ $u$ ], then  $u$  is an articulation node (except root)

For neighbors  $u, v$ , if low[ $v$ ] > num[ $u$ ],  $e_{u,v}$  is a bridge; (articulation edge)

## Tarjan's Algorithm for Articulation Point **Simulation**

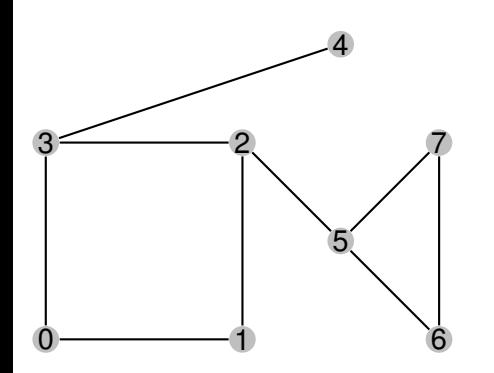

First, use DFS to calculate dfs\_num and dfs\_low Then compare neighbors to check articulation node/edge.

- dfs num: 0; dfs low: 0
- dfs  $num: 1;$  dfs  $low: 0$
- dfs\_num: 2; dfs\_low: 0
- dfs\_num: 3; dfs\_low: 0
- dfs num: 4; dfs low: 4
- $\bullet$  dfs num: 5; dfs low: 5
- $\bullet$  dfs num: 6; dfs low: 5
- dfs  $num: 7$ ; dfs  $low: 5$

## Tarjan's Algorithm for Articulation Point

```
void articulation(u){
  dfs num[u] = dfs low[u] = IterationCounter++; // update num[u], init low[u]
  for (int i = 0; i < AdjList[u].size(); i++){ // Do DFS on each edge from u
     v = \text{AdjList[u][i];}if (dfs num[v.first] == UNVISITED) { // DFS tree edge
        dfs parent [v.first] = u; \frac{1}{2} // store parent
        if (u == 0) rootTreeEdge++; // special case for root vertex
        articulation(v.first); // visit next vertex
        // After we finish the DFS from u, we check if u is articulation.
        if (dfs low[v.first] >= dfs num[u])
           articularion\_vertex[u] = true; // u is articulation
        dfs_low[u] = min(dfs_low[u],dfs_low[v,first])}
     else if (v.first != dfs_parent[u]) // found a cycle edge
        dfs_low[u] = min(dfs_low[u],dfs_num[v.first]);} }
```
# <span id="page-56-0"></span>Strongly Connected Components

### **Definition**

Given a **directed** graph *G*(*V*, *E*), a **Strongly Connected Component (SCC)** is a subset of vertices  $V_1$  where for every pair of vertices  $v_i,v_j\in V_1,$  there is both a path  $v_i\rightarrow v_j$  and a path  $v_j \rightarrow v_i$ .

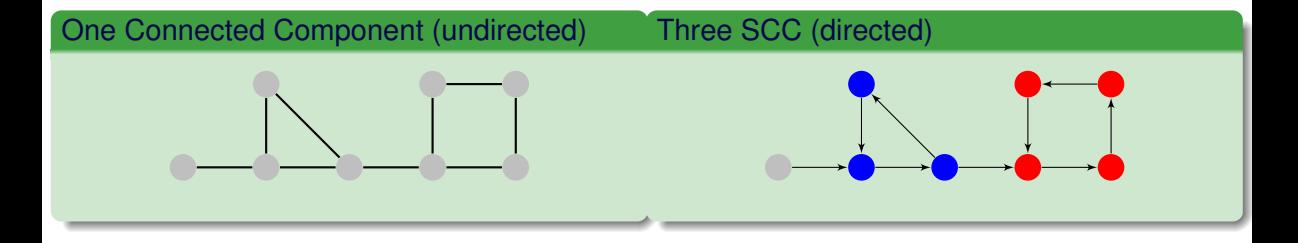

# Algorithm for Finding SCCs

We can modify Tarjan's algorithm (for articulation points and bridges) to find Strongly Connected Components:

- Every time we visit a new vertex *u*, we put *u* in a stack *S*;
- Only update dfs low for vertices with the "visited" flag  $= 1$ ;
- After visiting all edges of *u*, check if "dfs\_num[ $u$ ] == dfs\_low[ $u$ ]";
- If the condition is true, *u* is the root of a new SCC.
- Pop all vertices in *S* until (and including) *u*;
- Add all popped vertices to the SCC.

# Algorithm for Finding SCCs

Do this simulation yourself!

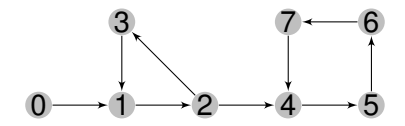

### **SCC Stack:**

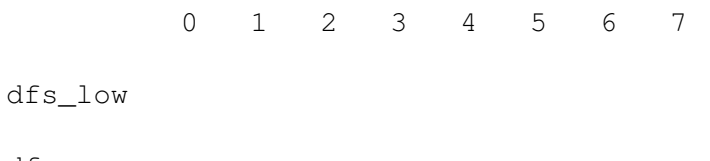

## **Part 4: Minimum Spanning Tree**

# <span id="page-60-0"></span>Minimum Spanning Trees (MST) – Definition

A Spanning Tree is a subset E' from graph G so that all vertices are connected without cycles.

A Minimum Spanning Tree is a spanning tree where the sum of edge's weights is minimal.

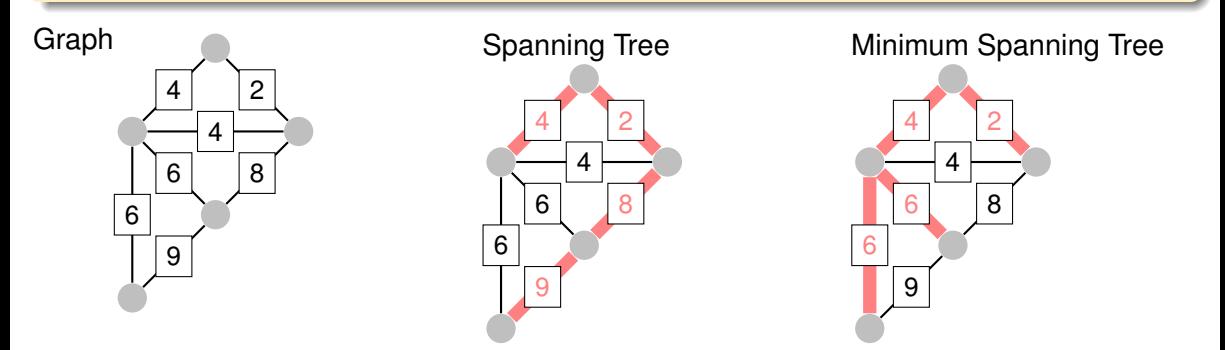

# Usage Cases for Minimum Spanning Trees

- Problems with MST often ask for a minimal cost to connect all elements in a graph (e.g. minimal infrastructure cost).
- **Variations:** Maximum Spanning Tree, Spanning Forest, Force some edges in advance;

## Main algorithms for MST

Two greedy algorithms that add edges to MST:

- **Kruskal Algorithm**: based on edge list;
- **Prim's Algorithm:** based on vertex list;

## **Outline**

- **1** Sort all edges;
- **2** If smallest edge does not create a cycle, add to MST;
- **3** If smallest edge creates a cycle, remove it from list;
- $\bullet$  Go to 2:

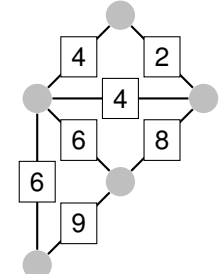

## **Outline**

- **1** Sort all edges;
- **2** If smallest edge does not create a cycle, add to MST;
- **3** If smallest edge creates a cycle, remove it from list;
- $\bullet$  Go to 2:

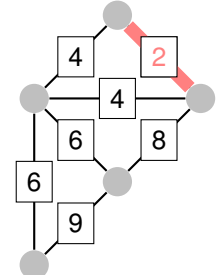

## **Outline**

- **1** Sort all edges;
- **2** If smallest edge does not create a cycle, add to MST;
- **3** If smallest edge creates a cycle, remove it from list;
- $\bullet$  Go to 2:

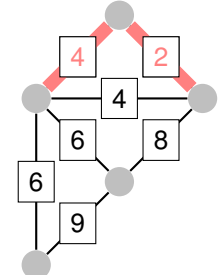

## **Outline**

- **1** Sort all edges;
- **2** If smallest edge does not create a cycle, add to MST;
- **3** If smallest edge creates a cycle, remove it from list;
- $\bullet$  Go to 2:

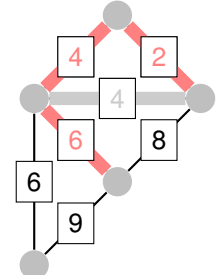

## **Outline**

- **1** Sort all edges;
- **2** If smallest edge does not create a cycle, add to MST;
- **3** If smallest edge creates a cycle, remove it from list;
- $\bullet$  Go to 2:

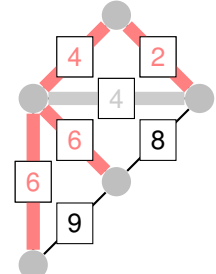

# Kruskal's Algorithm – Implementation

```
vector<pair<int, pair<int, int>> Edgelist;
sort(Edgelist.begin(),Edgelist.end());
int mst_cost = 0;
UnionFind UF(V):
 // note 1: Pair object has built-in comparison;
  // note 2: Need to implement UnionSet class;
for (int i = 0; i < Edgelist.size(); i++) {
   pair <int, pair <int, int>> front = Edgelist[i];
   if (!UF.isSameSet(front.second.first,
                     front.second.second)) {
      mst_cost += front.first;
      UF.unionSet(front.second.first,front.second.second)
   }}
```

```
cout << "MST Cost: " << mst_cost << "\n"
```
### **Outline**

- **1** Add node 0 to MST:
- 2 Add all edges from new node to Priority Queue;
- **3** Visit smallest edge in Queue;
- **4** If the edge leades to a new node, add it to MST;
- **6** Add new edges to Queue;

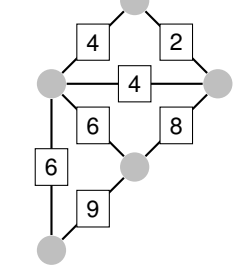

### **Outline**

- **1** Add node 0 to MST:
- 2 Add all edges from new node to Priority Queue;
- **3** Visit smallest edge in Queue;
- **4** If the edge leades to a new node, add it to MST;
- **6** Add new edges to Queue;

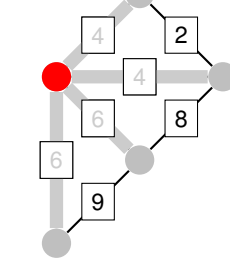

### **Outline**

- Add node 0 to MST:
- 2 Add all edges from new node to Priority Queue;
- **3** Visit smallest edge in Queue;
- **4** If the edge leades to a new node, add it to MST;
- **6** Add new edges to Queue;

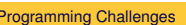

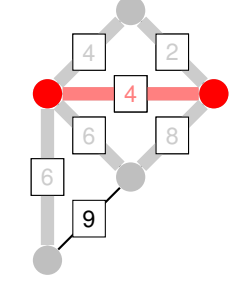

### **Outline**

- Add node 0 to MST:
- 2 Add all edges from new node to Priority Queue;
- **3** Visit smallest edge in Queue;
- **4** If the edge leades to a new node, add it to MST;
- **6** Add new edges to Queue;

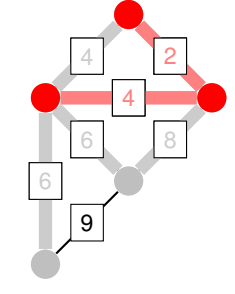
# Prim's Algorithm

#### **Outline**

Prim's algorith adds nodes to the MST one at a time, and keeps the edges connected to those nodes in a priority queue. It then tests each edge in the priority queue to add more nodes to the MST, avoiding cycles.

- Add node 0 to MST:
- 2 Add all edges from new node to Priority Queue;
- **3** Visit smallest edge in Queue;
- **4** If the edge leades to a new node, add it to MST;
- **6** Add new edges to Queue;

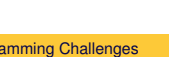

6

9

# Prim's Algorithm

#### **Outline**

Prim's algorith adds nodes to the MST one at a time, and keeps the edges connected to those nodes in a priority queue. It then tests each edge in the priority queue to add more nodes to the MST, avoiding cycles.

- Add node 0 to MST:
- 2 Add all edges from new node to Priority Queue;
- **3** Visit smallest edge in Queue;
- **4** If the edge leades to a new node, add it to MST;
- **6** Add new edges to Queue;

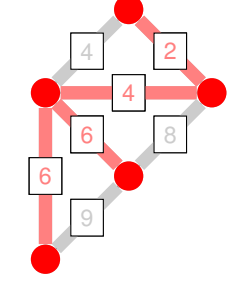

## Prim's Algorithm – Implementation

```
vector <int> taken; priority_queue <pair <int, int>> pq;
void process (int v) {
   taken[v] = 1;for (int j = 0; j < (int)AdjList[v].size(); j++) {
      pair <int,int> ve = AdjList[v][j];
      if (!taken[ve.first])
         pq.push(pair <int,int> (ve.first, ve.second))
}}
taken.assign(V,0); process(0);
mst cost = 0;
while (!pq.empty()) {
 vector <int,int> pq.top(); pq.pop();
  u = front.fit, w = front second;if (!taken[u]) mst_cost += w, process(u);
}
```
## MST variant 1 – Maximum Spanning tree

The Maximum Spanning Tree variant requires the spanning tree to have maximum possible weight.

It is very easy to implement the Maximum MST:

- **Kruskal**: Reverse the sort of the edge list;
- **Prim**: Invert the weight of the priority queue;

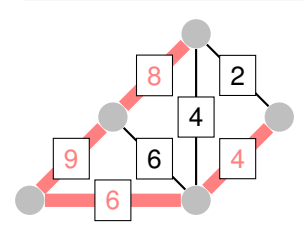

### MST variant 2 – Minimum Spanning Subgraph, Forest

In this variant, a subset of edges or vertices are pre-selected.

- In the case of pre-selected vertices, add them to the "taken" list in Kruskal's algorithm before starting;
- In the case of edges, add the end vertices to the "taken" list;

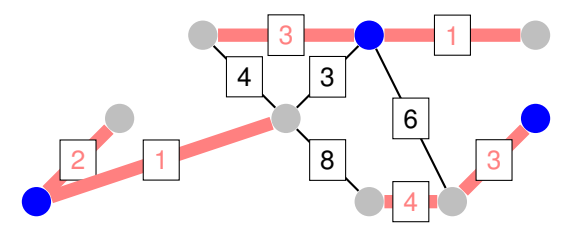

## MST Variant 3 – Second Best MST

#### Problem Definition

Suppose that you are required to calculate an alternative solution to an MST problem. In this case, you need to find the second cheapest spanning tree.

#### Simple Algorithm:

- Calculate the MST (using Kruskal or Prim);
- For every edge *e<sup>i</sup>* in the MST:
	- Remove  $e_i$  from *E*;
	- Calculate a new MST:
- Choose the best among the new MSTs as the second-best MST.

**QUIZ**: How to generalize this algorithm for the n-th best spanning tree?

## MST Variant 4 – Minmax path cost

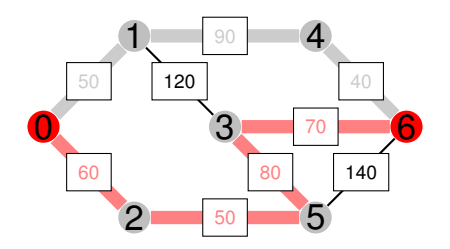

#### Problem Definition

**Regular Cost** for a path is the sum of weights of all edges in the path.

**Minmax Cost** for a path is the maximum weight among all its edges.

Find the path  $v_i \rightarrow v_j$  with the smallest **minmax cost** 

# Finding the Minmax path with MST

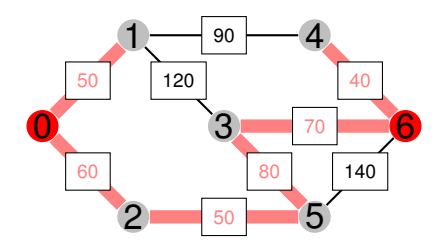

#### Algorithm

- Generate the MST for the graph *G*.
- Find the path  $v_i \rightarrow v_j$  inside the MST.

#### That's it!

### <span id="page-80-0"></span>About these Slides

These slides were made by Claus Aranha, 2022. You are welcome to copy, distribute, re-use and modify this material. (CC-BY-4.0)

Individual images in some slides might have been made by other authors. Please see the following pages for details.

**[Backmatter](#page-80-0)** 

## Image Credits I